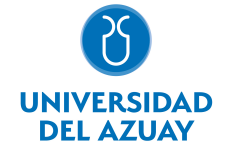

# FACULTAD DE FILOSOFÍA, LETRAS Y CIENCIAS DE LA EDUCACIÓN ESCUELA DE TURISMO

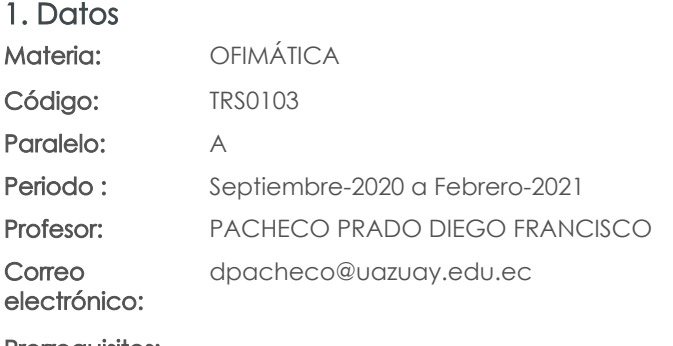

Prerrequisitos:

Ninguno

#### Nivel: 1 Distribución de horas.

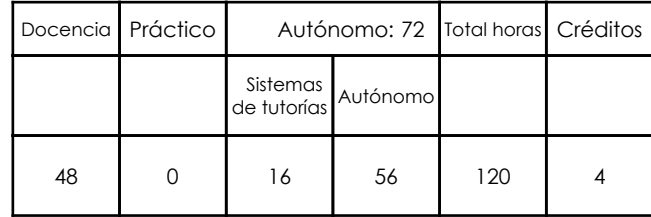

#### 2. Descripción y objetivos de la materia

El nivel académico de esta materia constituye una herramienta de apoyo a las materias de la carrera a través del manejo adecuado de las tecnologías de la información y comunicación (TICS), para el uso de información relevante y confiable como la obtenida dentro de bibliotecas digitales. El manejo de procesadores de palabras y hojas de cálculo permitirá el análisis y presentación de resultados dentro de escritos como tesis, revistas, entre otros.

En esta asignatura se pretende capacitar al estudiante en el conocimiento de aspectos básicos del Sistema Operativo Windows y utilitarios para la compresión de datos. En el uso de los servicios de Internet se pretender capacitar para facilitar el trabajo colaborativo a través de las herramientas provistas por el correo de Google con el que cuenta la Universidad del Azuay como Google Docs, Google Académico, Google Drive, Google Forms. El acceso a bibliotecas digitales y software de gestión de referencias bibliográficas permitirá la construcción y estructuración de documentos de forma adecuada; y en el uso de herramientas como hojas de cálculo se pretende dar a conocer la posibilidad de análisis de datos cuantitativos/cualitativos y presentación de resultados.

Esta materia constituye una herramienta de apoyo al profesional a través del manejo de TICS y herramientas para entablar comunicación. Permitirá al profesional discriminar los contenidos recibidos de búsquedas de internet e identificar sitios web de confianza. A través de herramientas web explotar al máximo la posibilidad de realizar trabajos colaborativos a través de herramientas como Google Académico, Google Drive, Google Docs, entre otros.

### 3. Contenidos

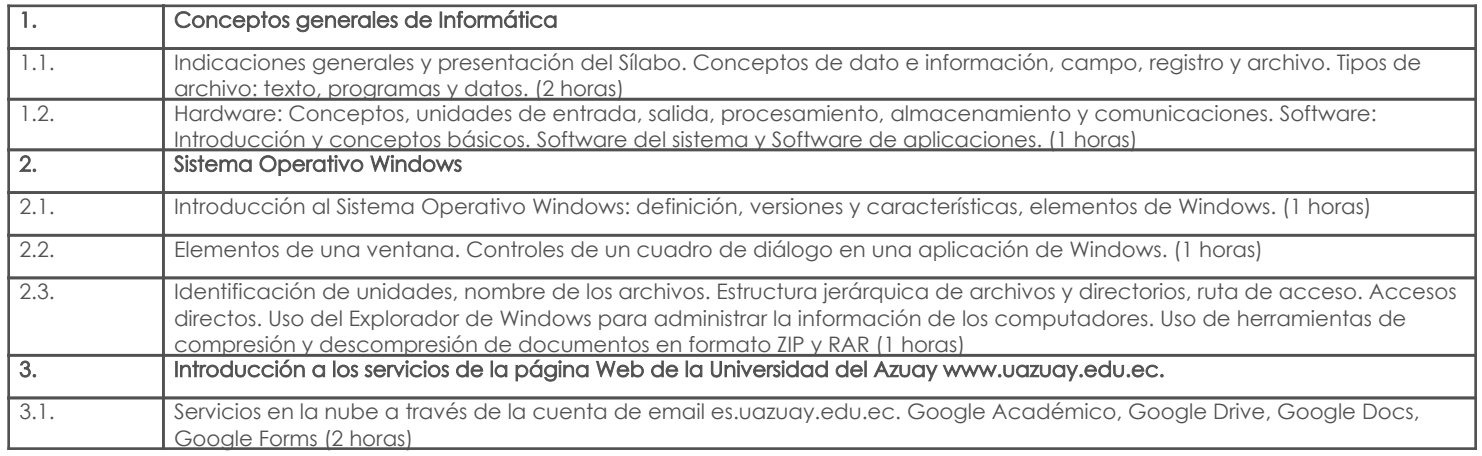

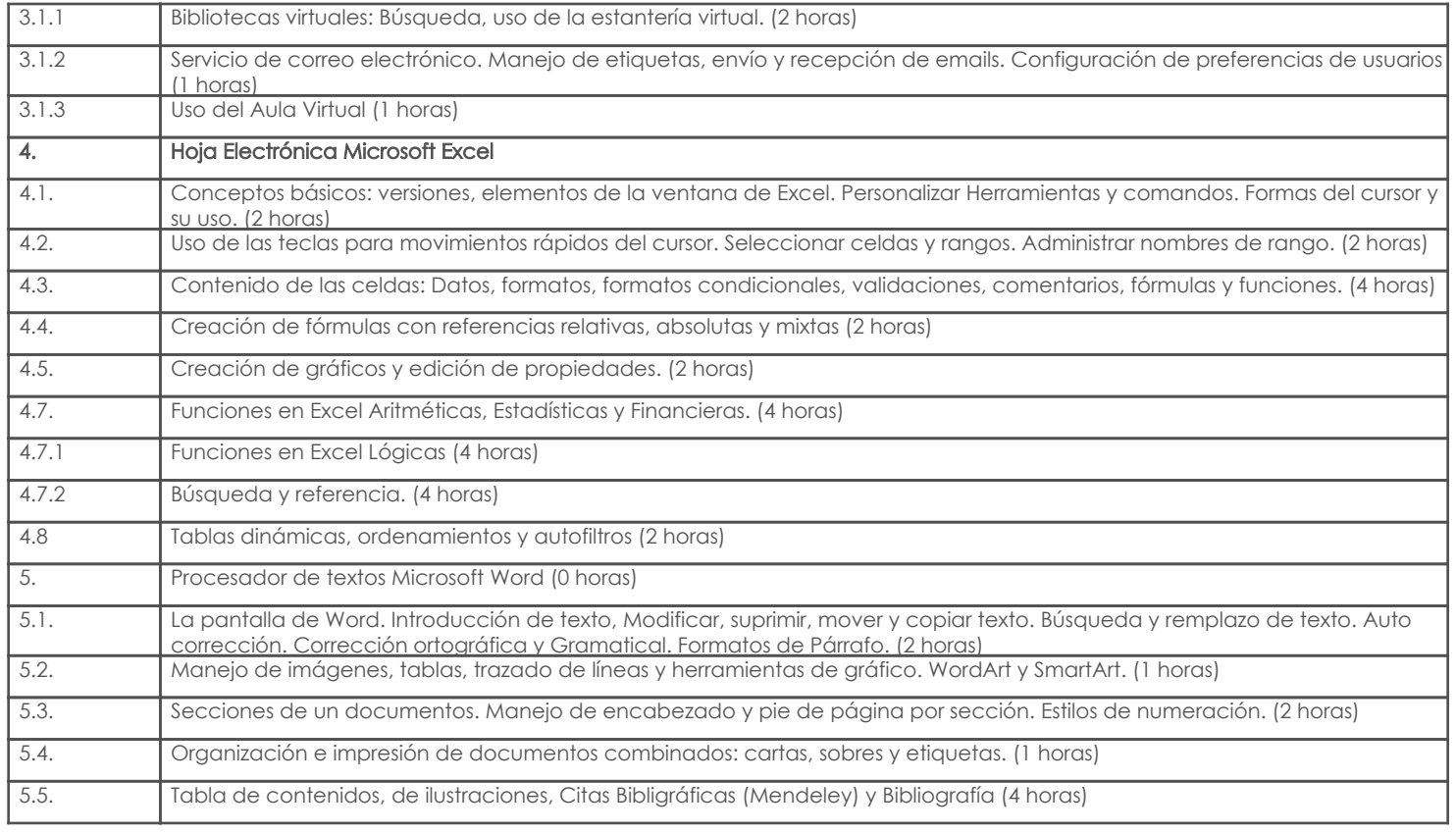

### 4. Sistema de Evaluación

#### Resultado de aprendizaje de la carrera relacionados con la materia

Resultado de aprendizaje de la materia en actividade en actividade en actividade en actividade en actividade e

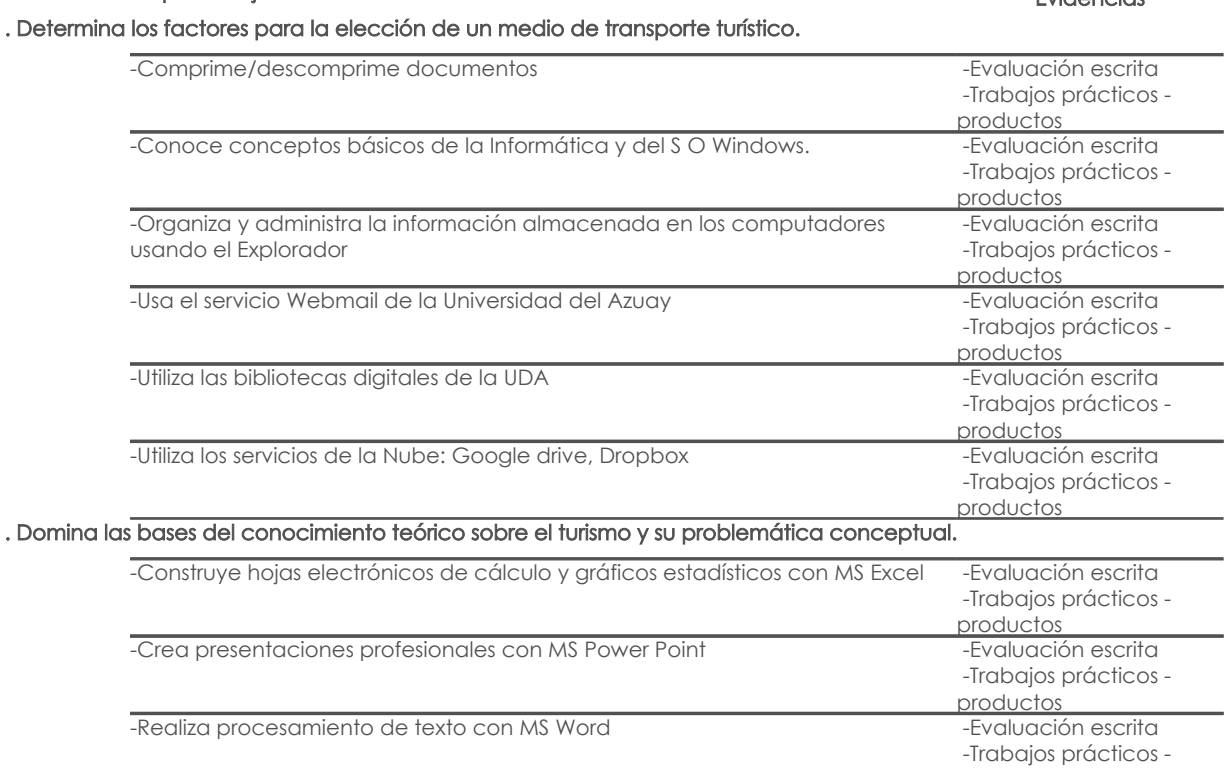

#### Desglose de evaluación

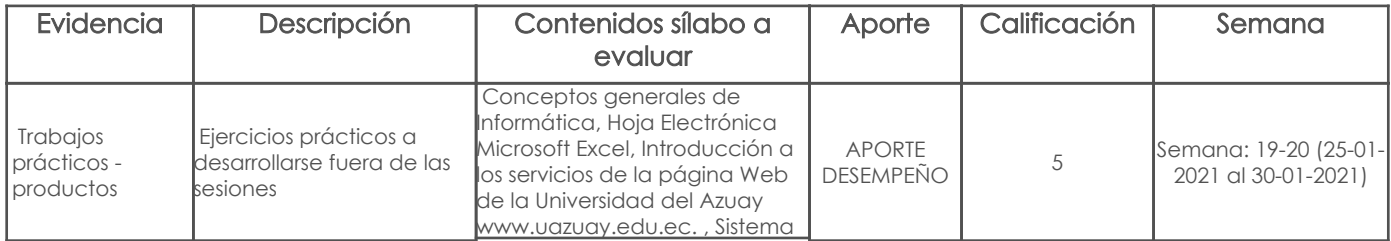

productos

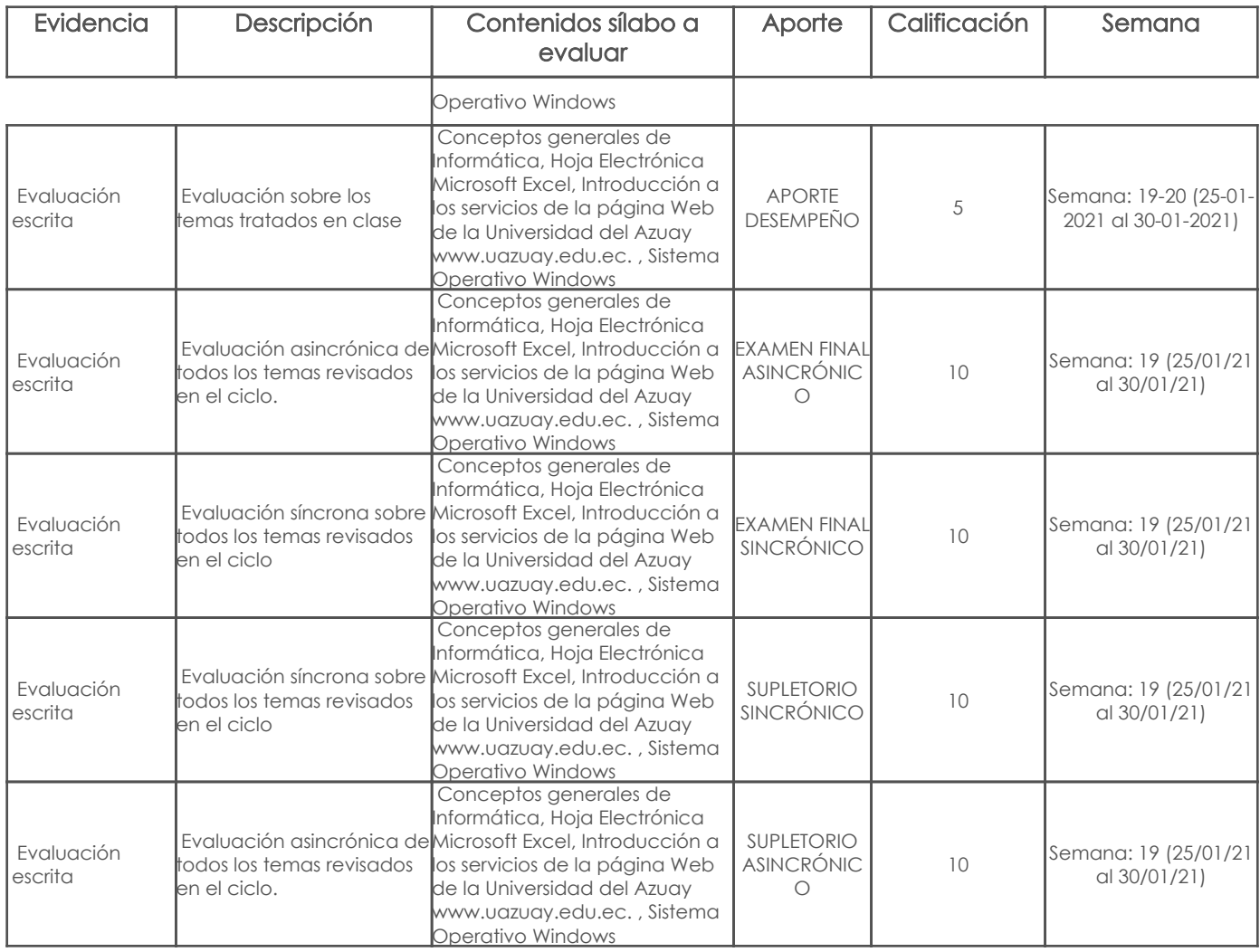

Metodología

Criterios de Evaluación

# 5. Referencias

## Bibliografía base

Libros

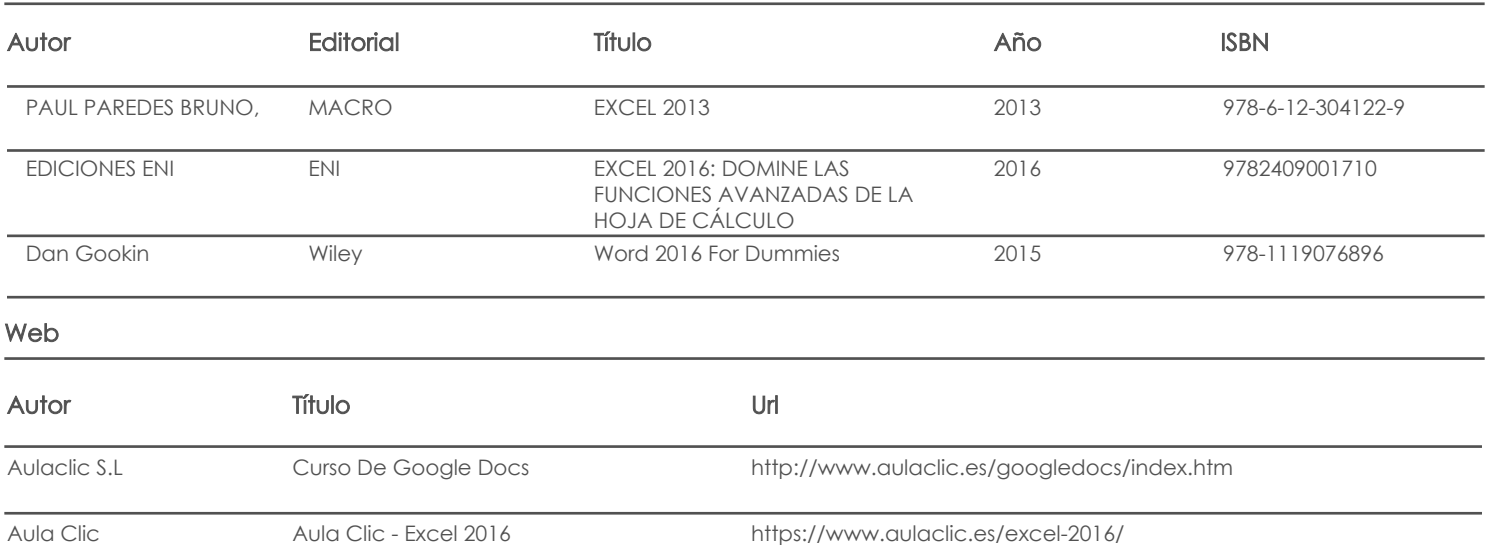

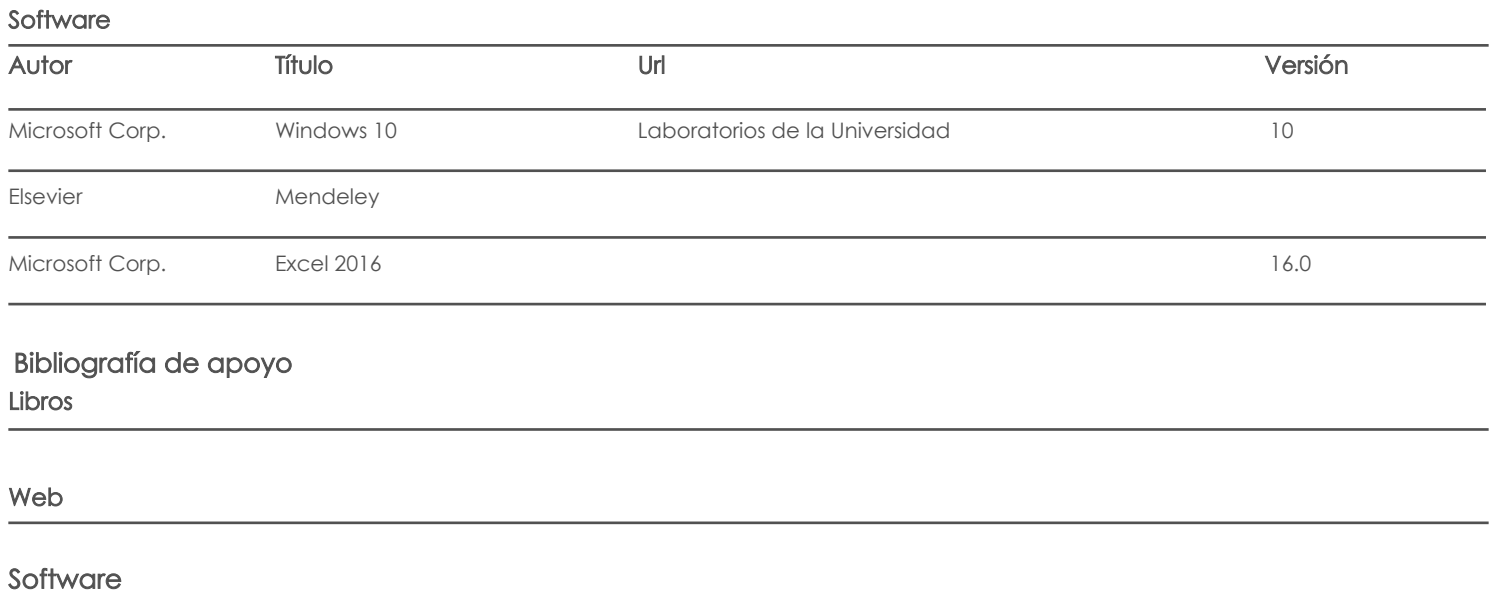

Docente Director/Junta

Fecha aprobación: 17/09/2020

Estado: Aprobado